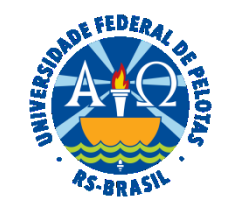

#### **UNIVERSIDADE FEDERAL DE PELOTAS**

### **BASE DE CONHECIMENTO**

CONCESSÃO DE PENSÃO

### **QUE ATIVIDADE É?**

Análise para concessão de pensão pelo falecimento de servidor ativo ou aposentado da UFPel.

#### **QUEM FAZ?**

Núcleo de Benefícios (NUB) e o Núcleo Financeiro, ambos da Pró-Reitoria de Gestão de Pessoas (PROGEP).

#### **COMO SE FAZ? POSSUI FLUXO JÁ MAPEADO?**

O solicitante deverá entregar no Núcleo de Benefícios (NUB) ou enviar por e-mail a documentação comprobatória, requerimento e declaração de acumulação de benefícios.

O NUB abrirá o processo no SEI, analisará se a documentação está completa e válida, solicitando complementação, se necessário, emitirá a Portaria no sistema SIPPAG que será assinada pelo(a) Pró-Reitor(a) de Gestão de Pessoas.

Após, será incluída a concessão da pensão no SIAPE e enviado o processo ao Núcleo Financeiro da PROGEP (NUF) para ajustes na folha de pagamento e controles financeiros.

O NUB informará o solicitante da publicação da portaria e orientará sobre a necessidade de realizar o recadastramento anual para prova de vida.

# **QUE INFORMAÇÕES/CONDIÇÕES SÃO NECESSÁRIAS?**

As certidões comprobatórias do vínculo de parentesco devem ser atualizadas.

# **QUAIS DOCUMENTOS SÃO NECESSÁRIOS?**

Carteira de identidade, CPF e título de eleitor do(a) servidor(a) e do(s) beneficiário(s) da pensão;

Certidão de óbito;

Declaração de conta corrente individualizada do beneficiário, para pagamento do benefício;

Comprovante de residência (conta pública) em nome do(a) servidor(a) e em nome dos beneficiários;

Documentação específica por dependente;

Documentação complementar, se necessário.

# **QUAL É A BASE LEGAL?**

Arts. 185, inciso II, alínea "a"; 215 ao 225 da [Lei nº 8.112 de 11 de dezembro de 1990](https://www.planalto.gov.br/ccivil_03/leis/L8112compilado.htm)

Arts. 23 e 24, da [Emenda Constitucional nº 103, de 13 de novembro de 2019](https://legis.sigepe.planejamento.gov.br/legis/detalhar/19219)

[Portaria ME nº 4.645, de 24 de maio de 2022](https://legis.sigepe.planejamento.gov.br/legis/detalhar/23537)

[Nota Informativa ME nº 33521, de 16 de dezembro de 2020](https://www.gov.br/trabalho-e-previdencia/pt-br/assuntos/previdencia-no-servico-publico/legislacao-dos-rpps/notas/nota-informativa-sei-no-33521-de-16-12-2020-pensao-por-morte-ec-103-2019.pdf)

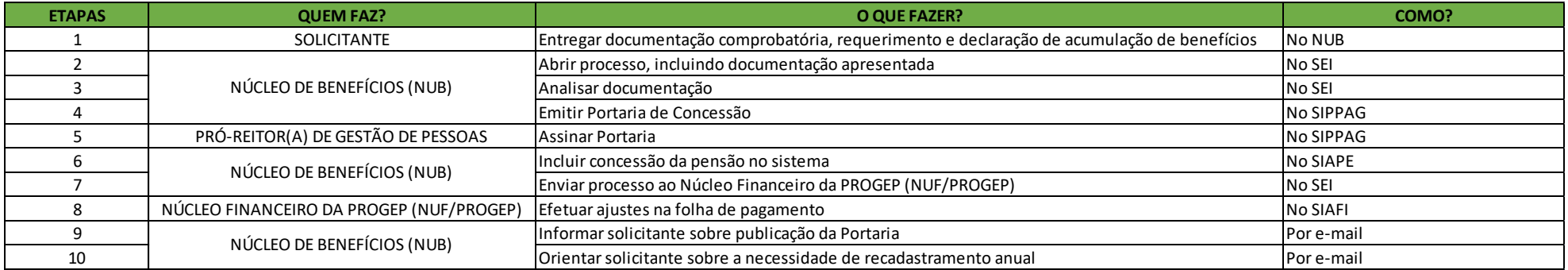

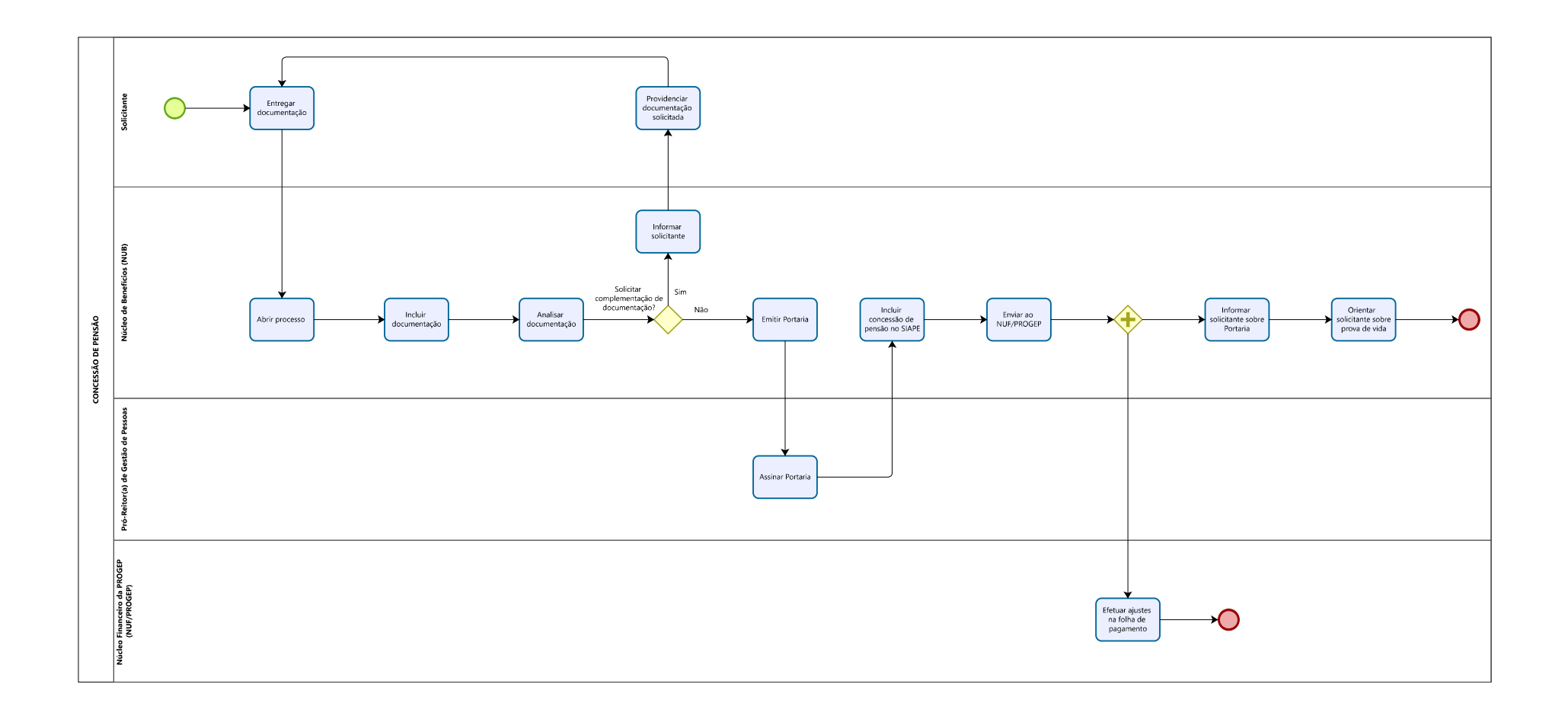